Leonsoftware Wiki - https://wiki.leonsoftware.com/

## **CREW section changes**

We have introduced a few changes in a section **CREW** on the menu bar.

- 1. **My Schedule** this section shows Work Schedule page but with the view on only logged in crew member's flights & duties.
- 2. **My Logbook** here a logged in crew can view Personal Flights List report for only his own flights.
- 3. **My Logbook Export** is the new name for Logbook Export section.

From: <https://wiki.leonsoftware.com/> - **Leonsoftware Wiki** Permanent link: **<https://wiki.leonsoftware.com/updates/crew-we-have-made-changes-in-a-section-crew?rev=1544187358>** Last update: **2018/12/07 12:55**

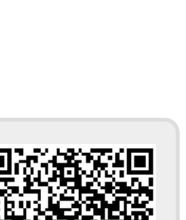